# **Natural System Error Messages 0701-0750**

# **NAT0701: Invalid assignment clause in SQL UPDATE statement.**

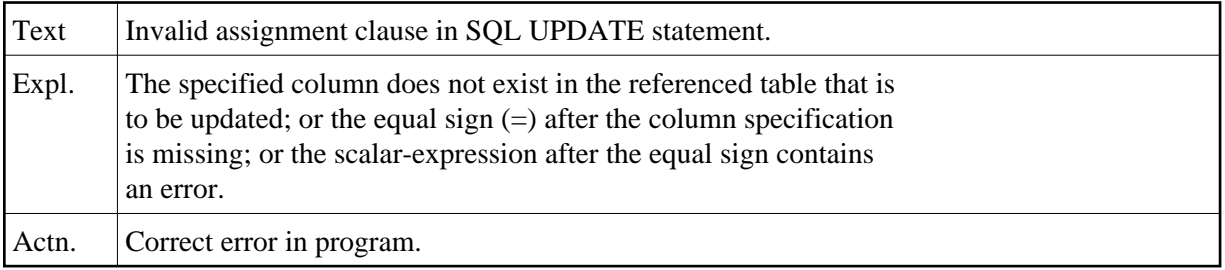

# **NAT0702: With a view, only "SET \*" is allowed in SQL UPDATE.**

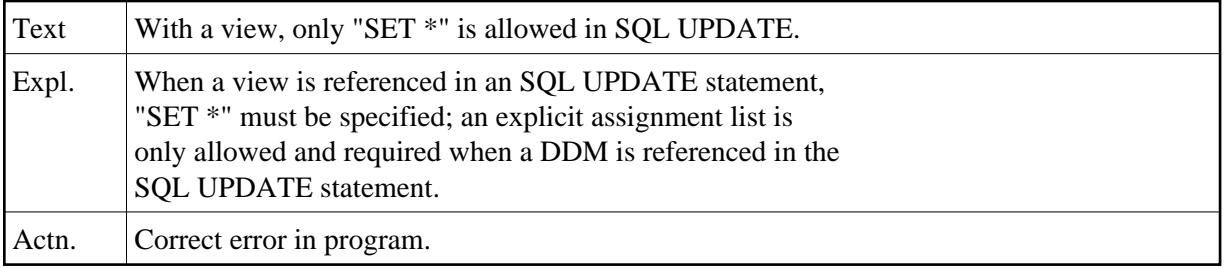

# **NAT0703: Invalid range-variable specified in SQL INSERT/DELETE.**

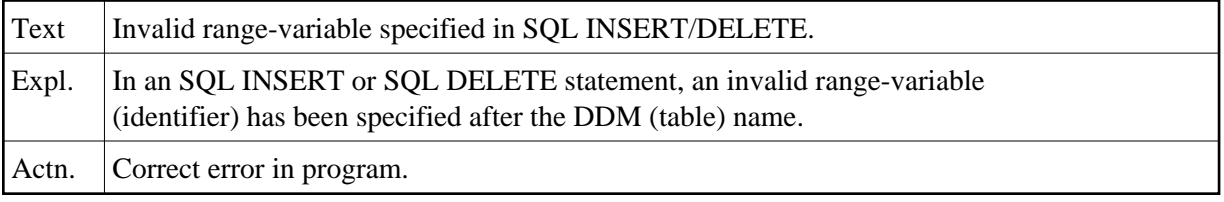

#### **NAT0704: Opening or closing parenthesis missing in INSERT.**

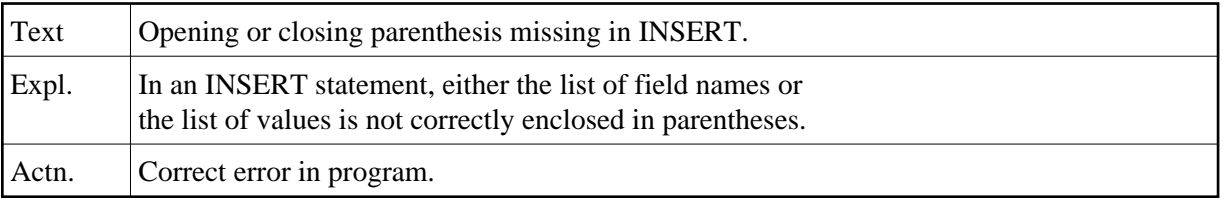

#### **NAT0705: Field to be INSERTed is not in specified DDM/table.**

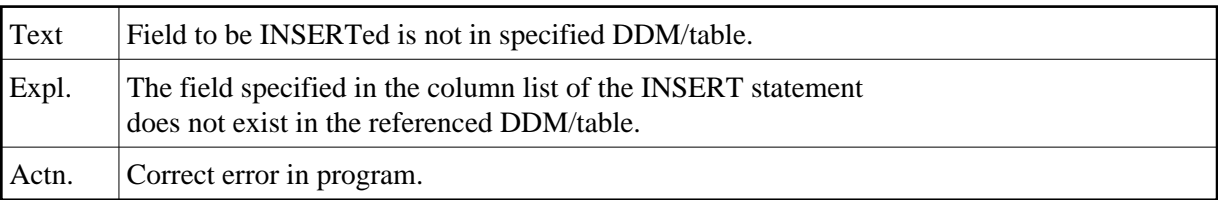

# **NAT0706: Invalid value specified in VALUES clause of INSERT.**

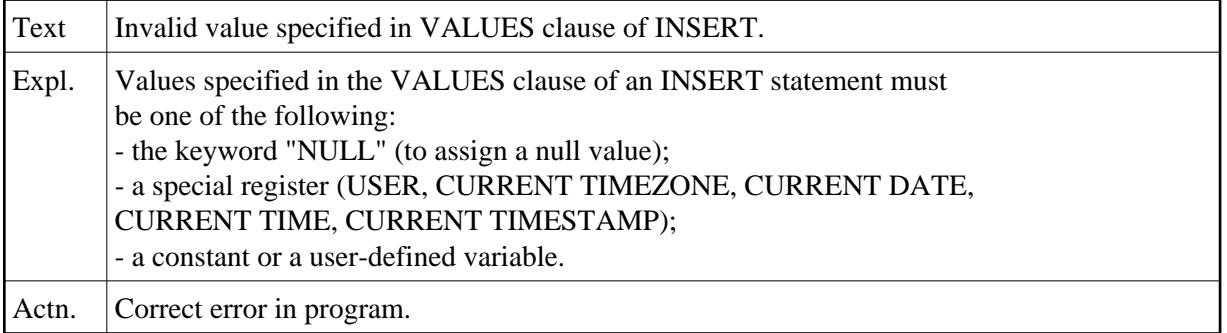

## **NAT0708: VALUES clause missing or invalid SELECT clause specified.**

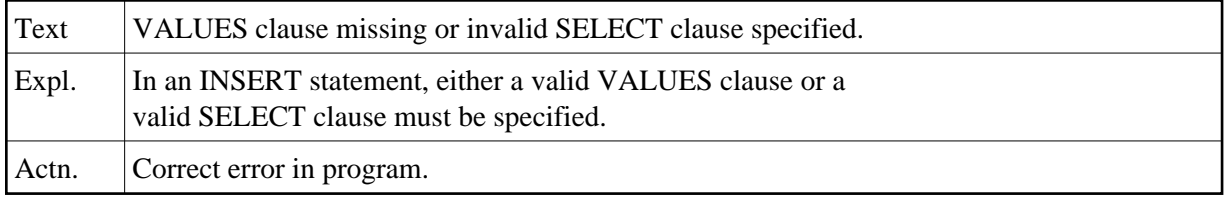

# **NAT0709: Incorrect usage of index range field.**

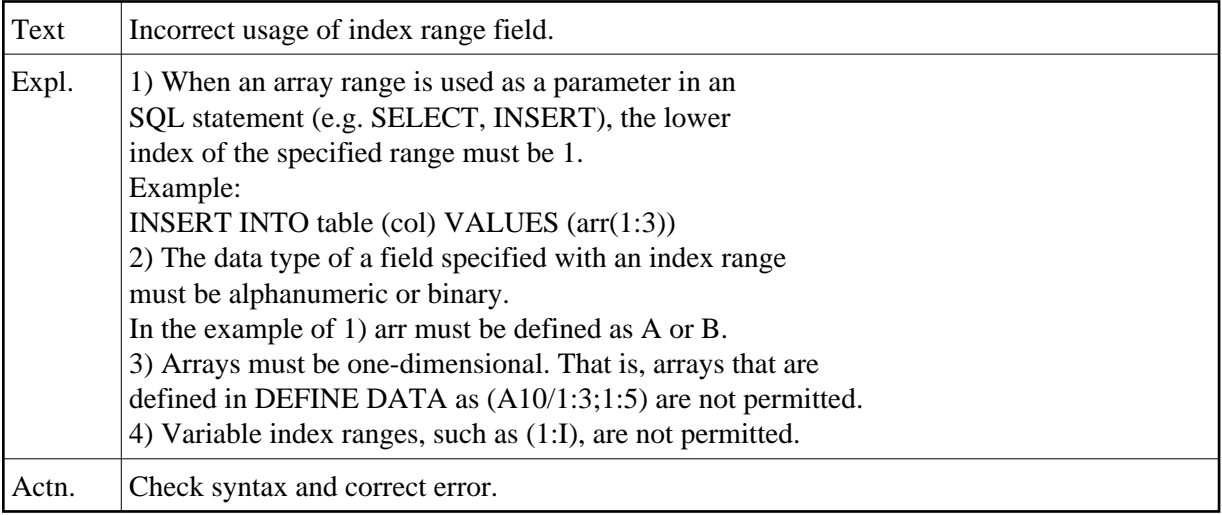

# **NAT0710: The CLSID was not found in the registry (DCOM code :1:).**

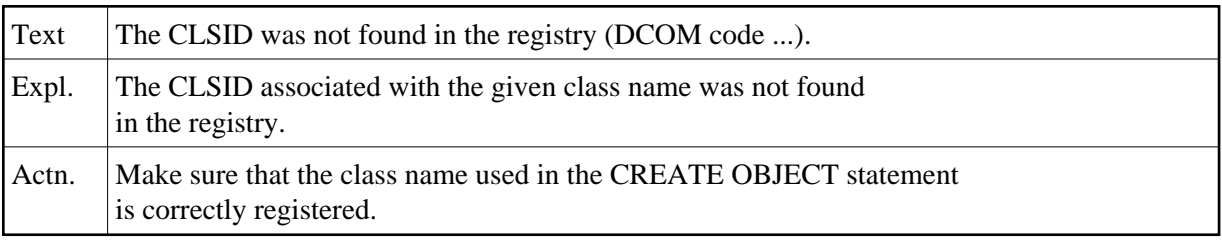

# **NAT0711: The object could not be created (DCOM code :1:).**

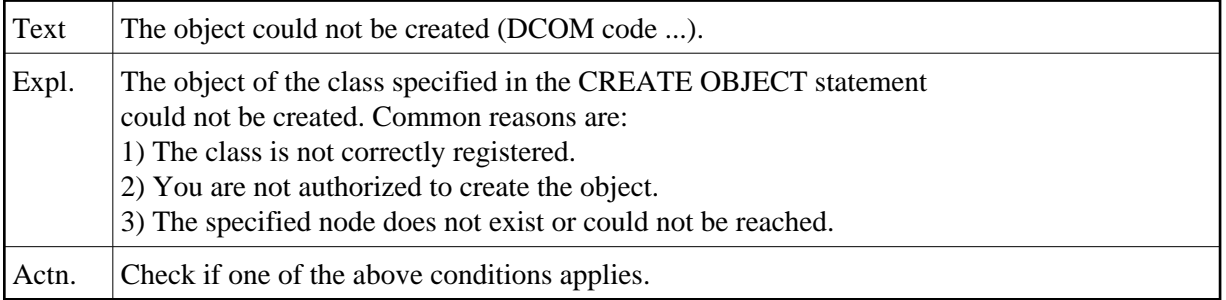

# **NAT0712: A library name must be specified for Natural Security.**

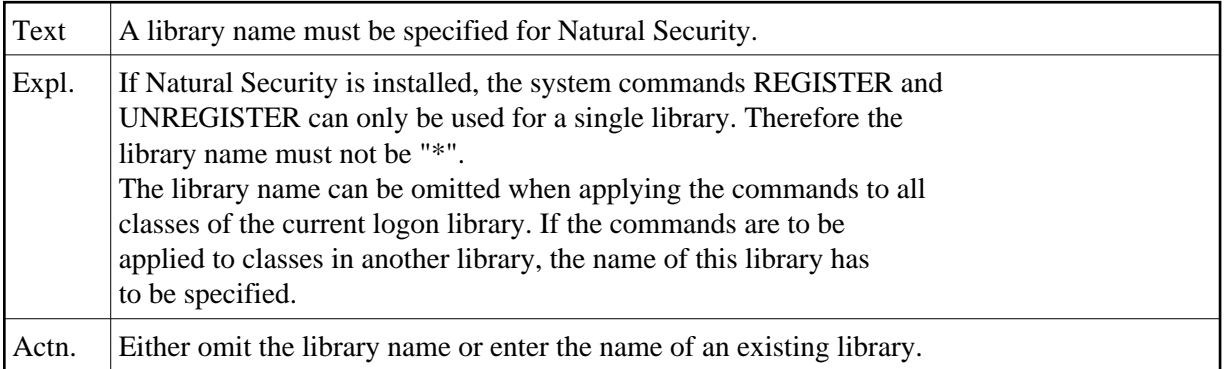

# **NAT0714: Internal error (DCOM code :1:).**

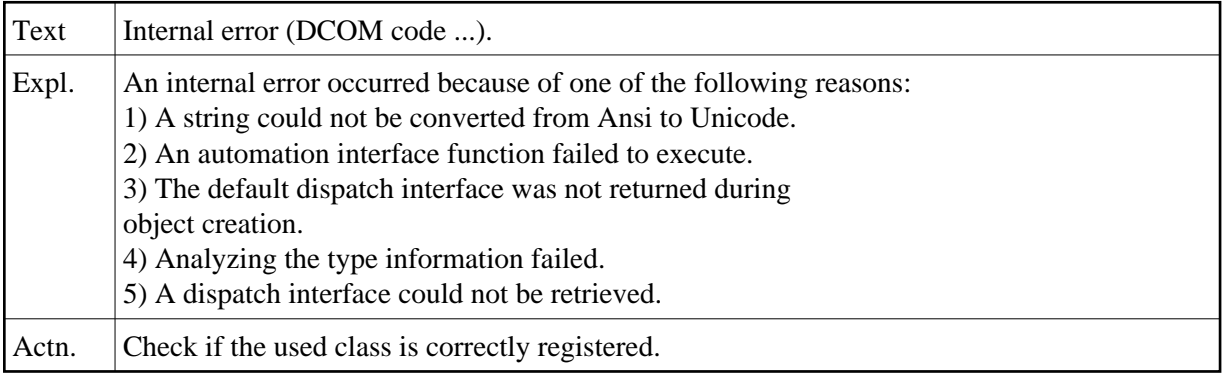

# **NAT0715: Registry entry could not be changed.**

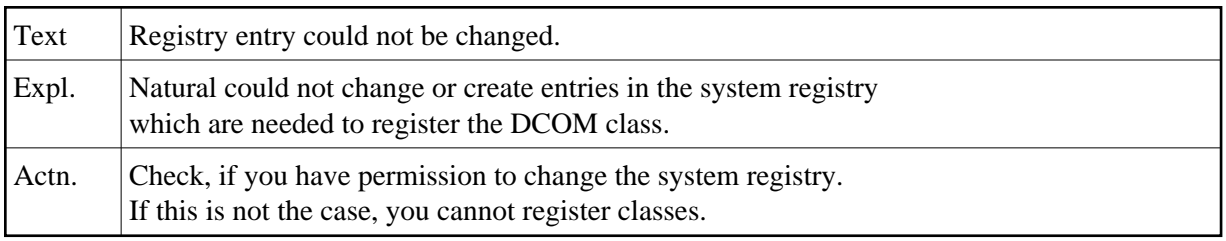

# **NAT0716: Registry entry could not be deleted.**

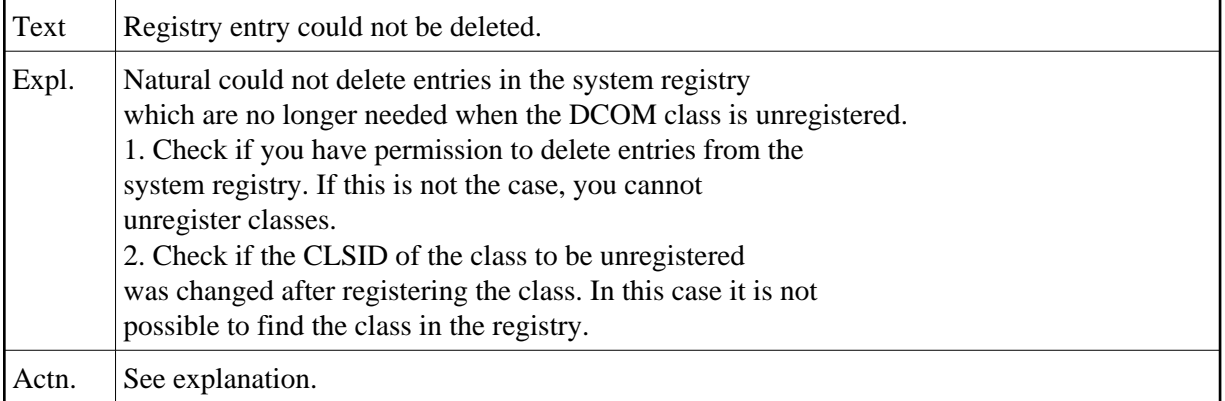

#### **NAT0717: Registry entry could not be read.**

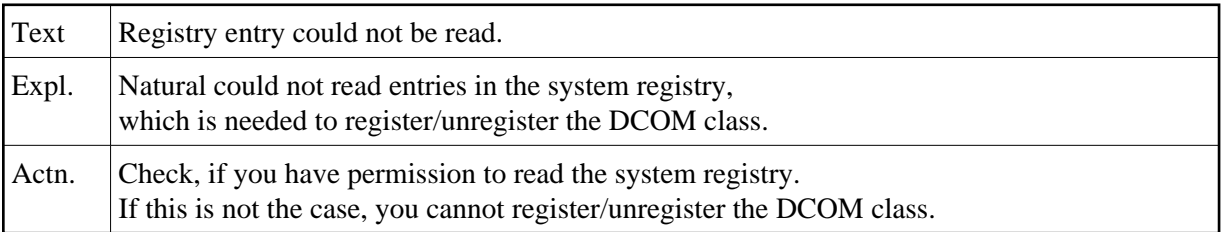

#### **NAT0718: Internal error during registration.**

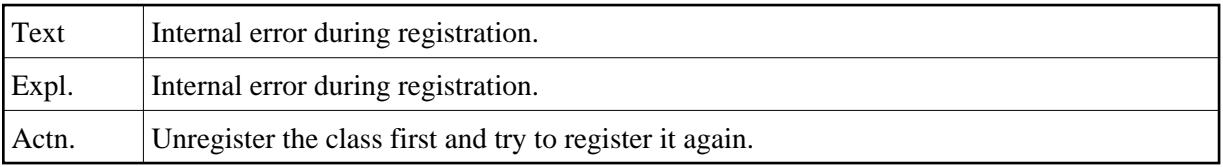

# **NAT0719: Registration files could not be created correctly.**

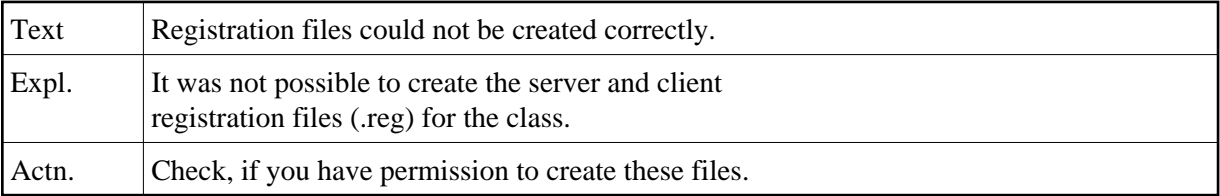

# **NAT0720: DCOM server message: :1:.**

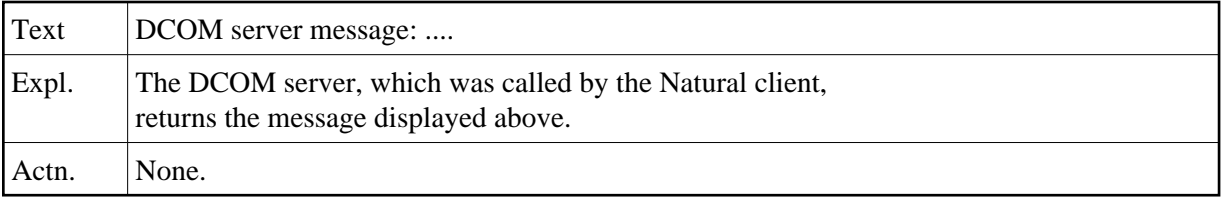

# **NAT0723: Interactive I/O not possible in server environment.**

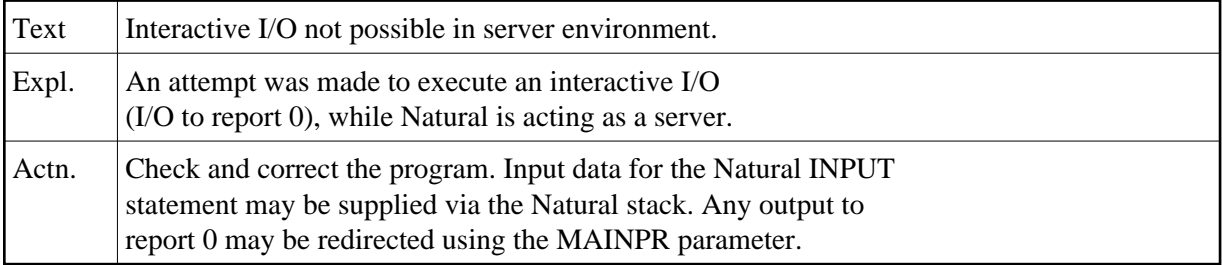

# **NAT0724: Invalid object handle used.**

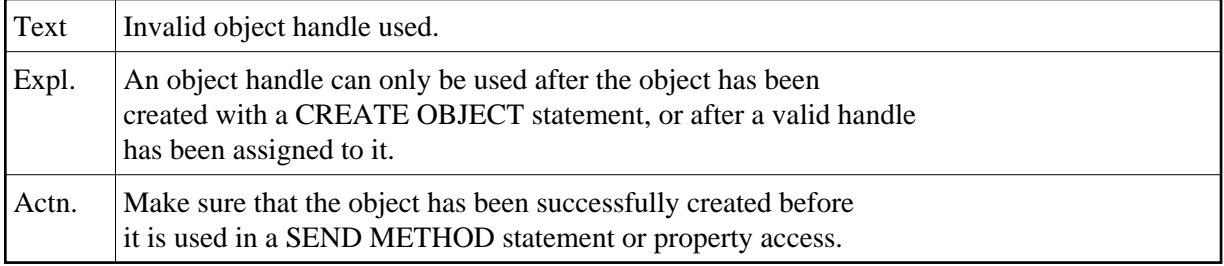

# **NAT0725: Invalid placement of :1: statement.**

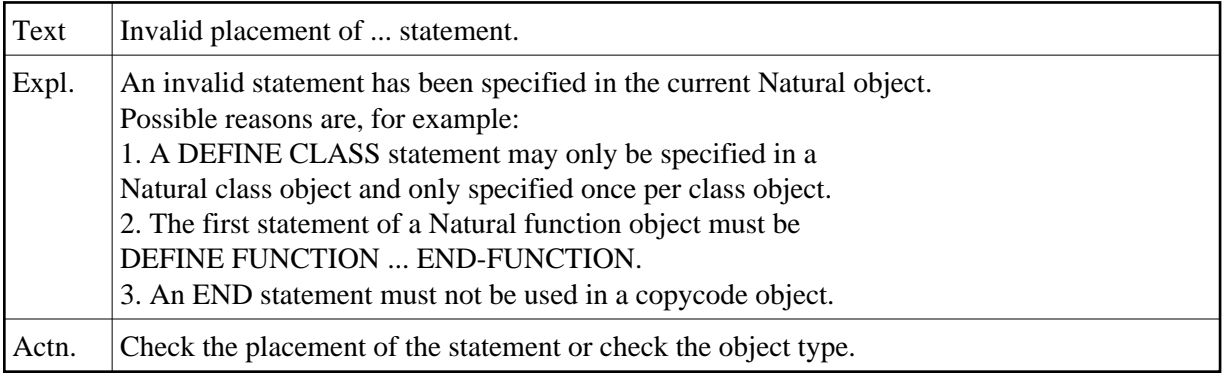

# **NAT0726: Invalid :1: name specified.**

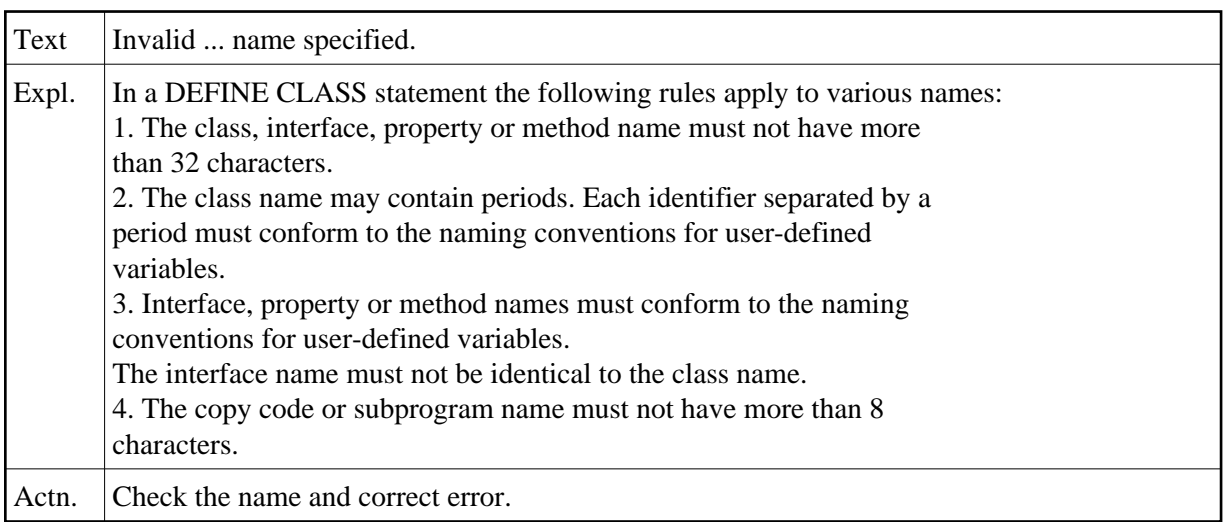

#### **NAT0727: :1: name is not defined.**

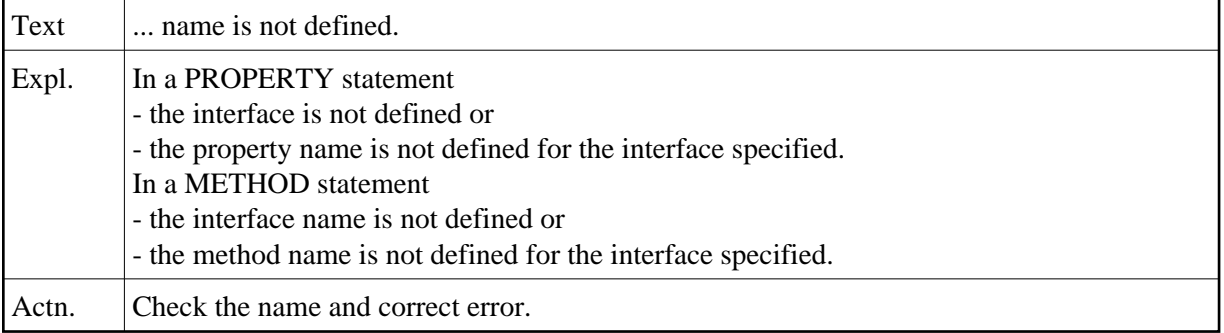

# **NAT0728: Keyword :1: expected.**

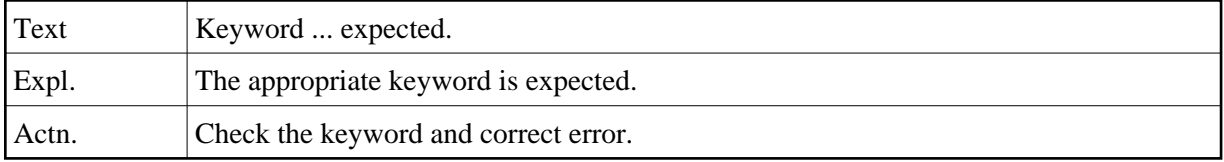

# **NAT0729: :1: name already defined.**

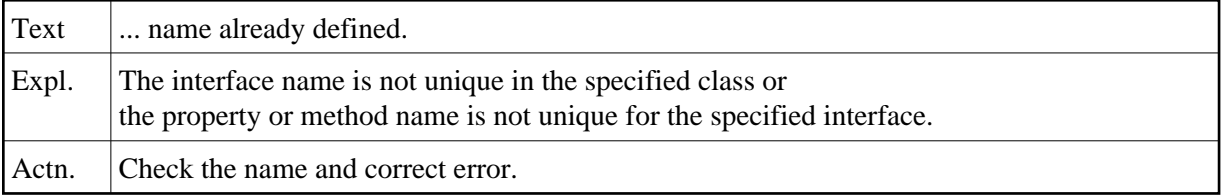

# **NAT0730: Property and assigned object var. not data-transfer compatible.**

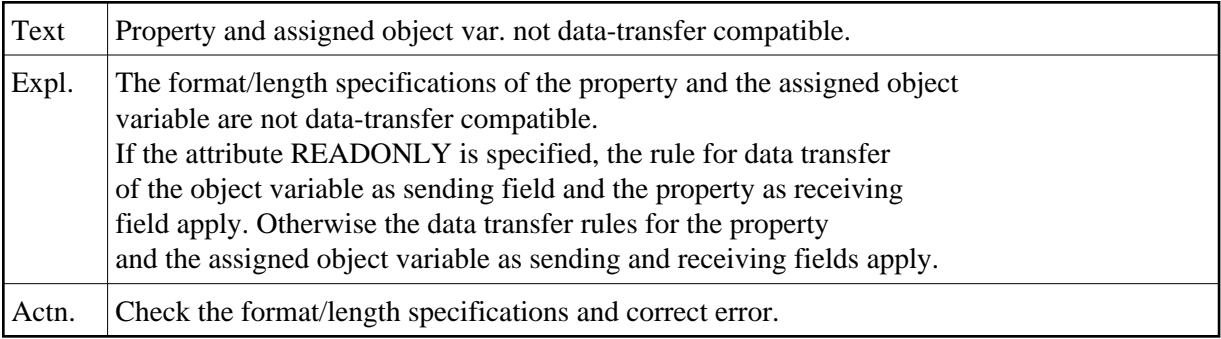

# **NAT0731: No object variable assigned to property :1:.**

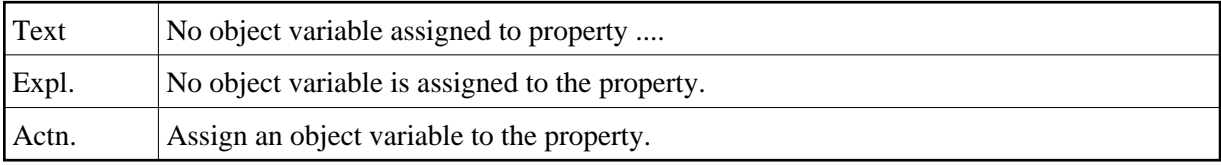

## **NAT0732: Invalid globally unique ID specified.**

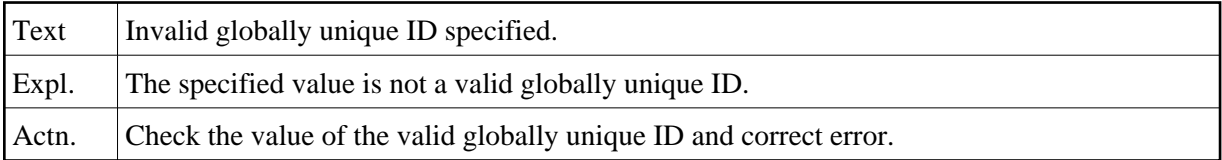

# **NAT0733: The type information could not be retrieved :1:.**

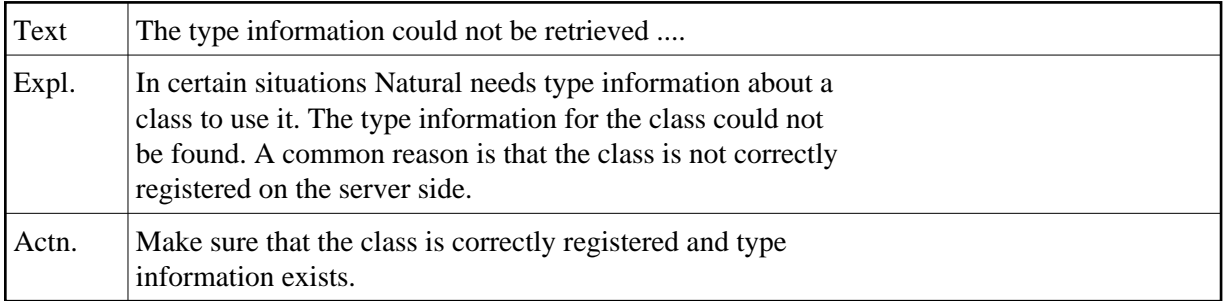

#### **NAT0734: The interface :1: was not found.**

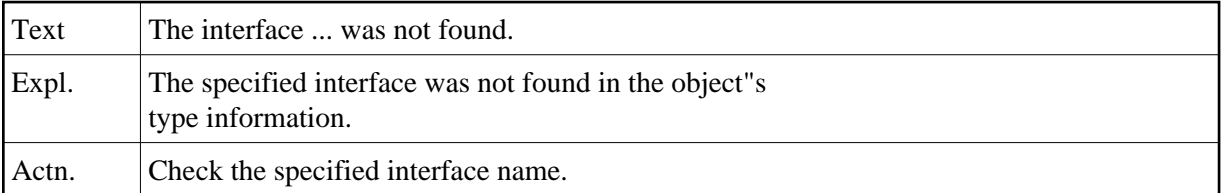

# **NAT0735: The method or property was not found (DCOM code :1:).**

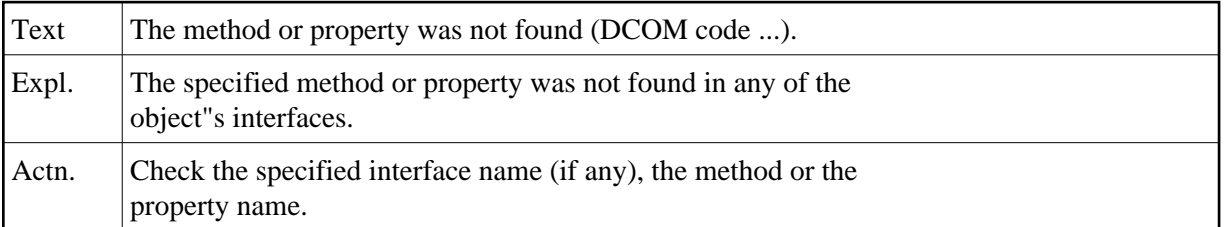

#### **NAT0736: The Natural object of class :1: could not be created.**

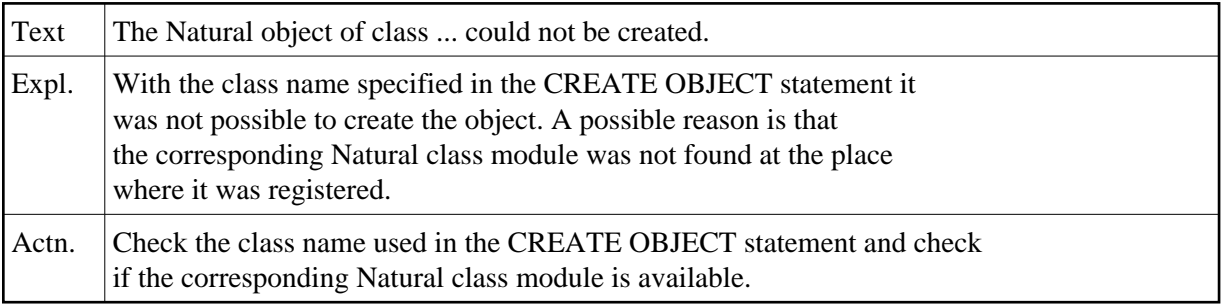

## **NAT0737: The method or property was not found.**

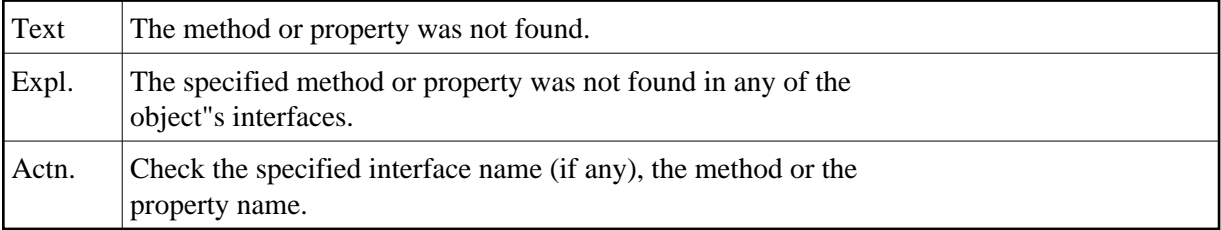

#### **NAT0738: A class with the same :1: :2: already exists as member :3:.**

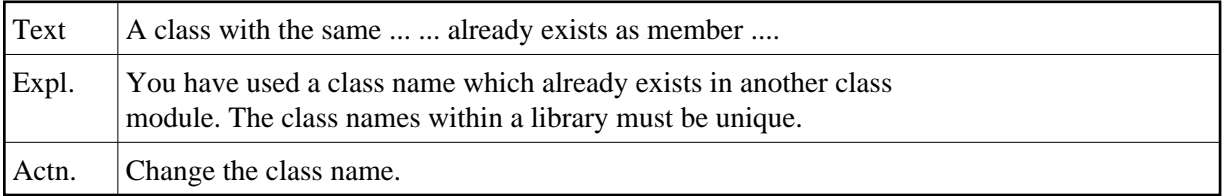

# **NAT0739: READONLY property :1: must not be modified.**

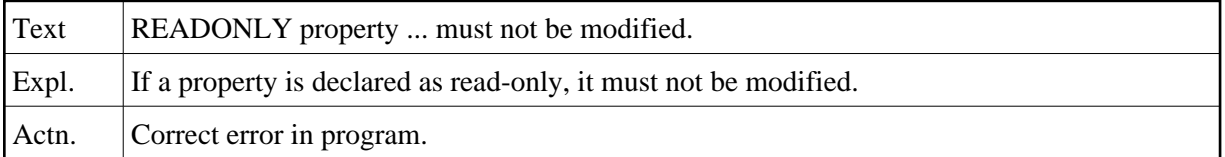

## **NAT0740: Invalid dispatch ID of :1: :2: in interface :3:.**

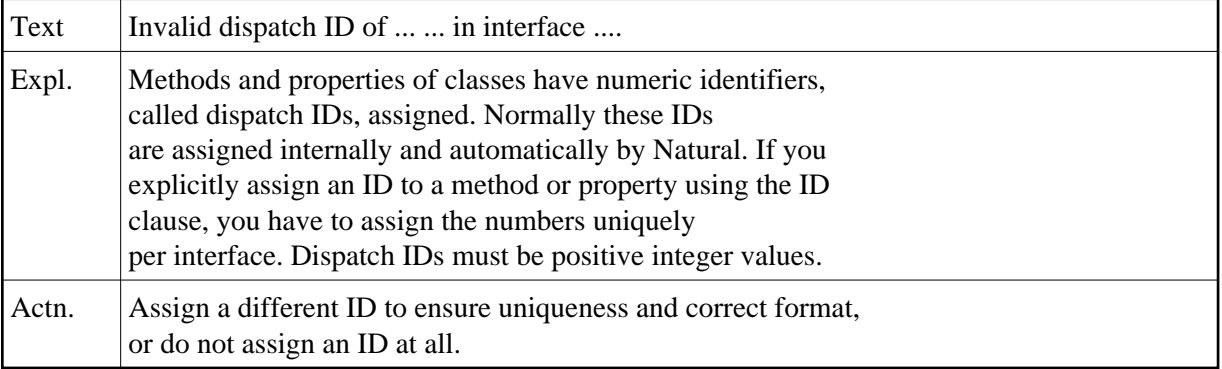

# **NAT0741: No globally unique ID defined for interface :1: of class :2:.**

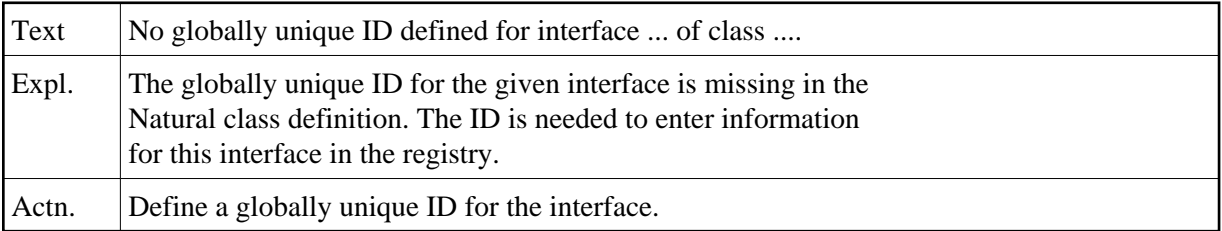

# **NAT0742: Type Library creation for class :1: failed.**

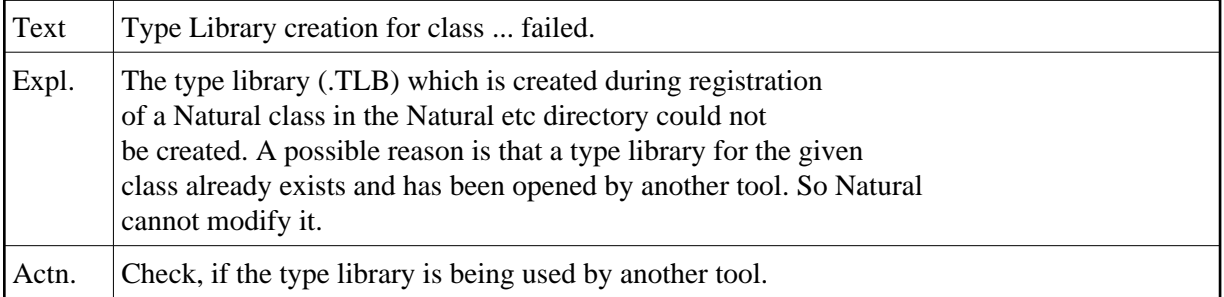

#### **NAT0743: No registry information entered for :1:.**

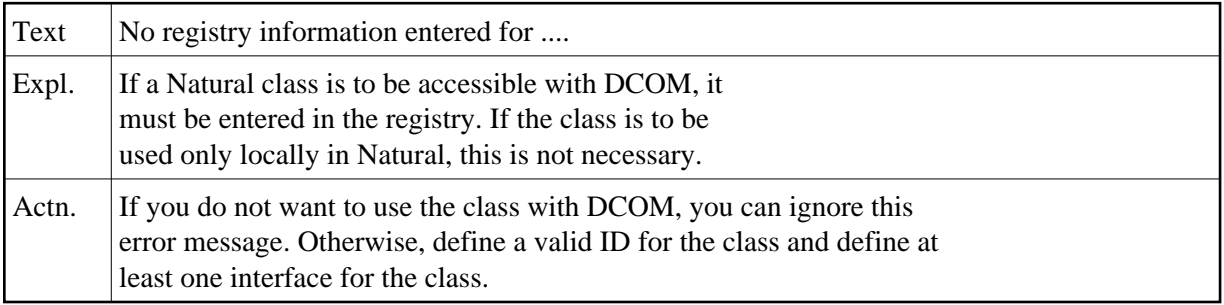

# **NAT0744: Conflicting number of parameters in SEND METHOD.**

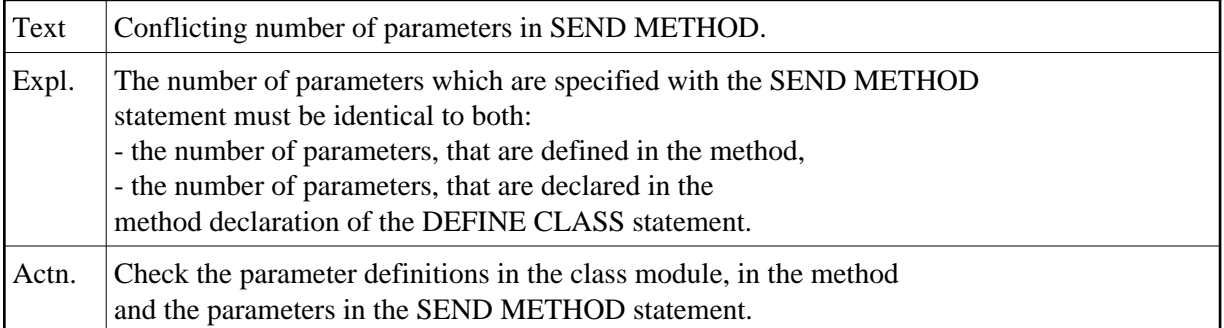

# **NAT0745: Error during conversion of parameter :1: in SEND METHOD.**

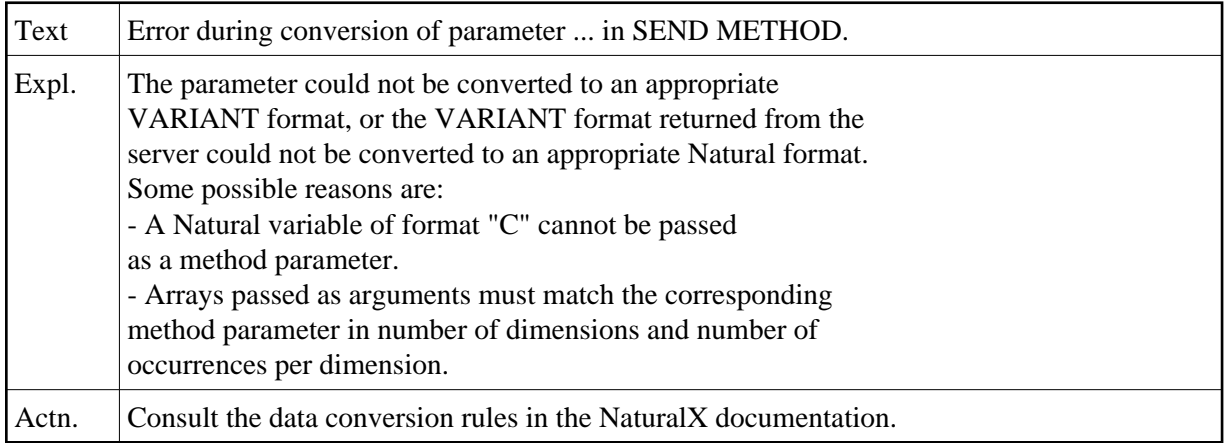

# **NAT0746: Class name :1: already defined in the registry.**

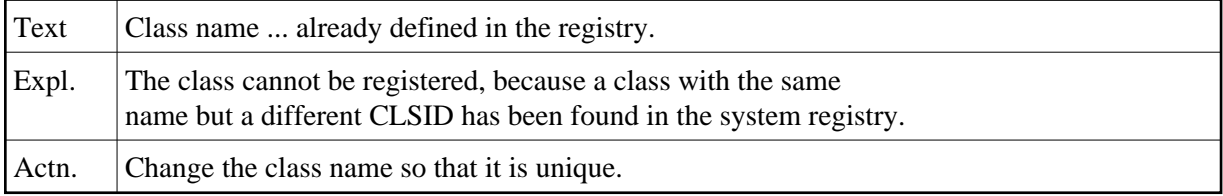

## **NAT0747: No classes are registered under server ID :1:.**

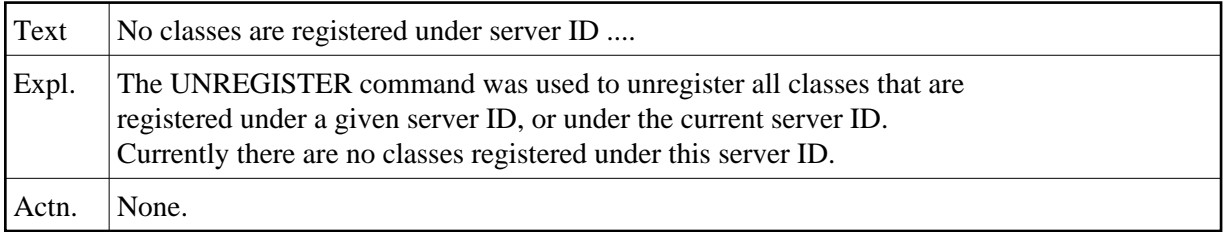

# **NAT0748: Error during conversion of property value or return value.**

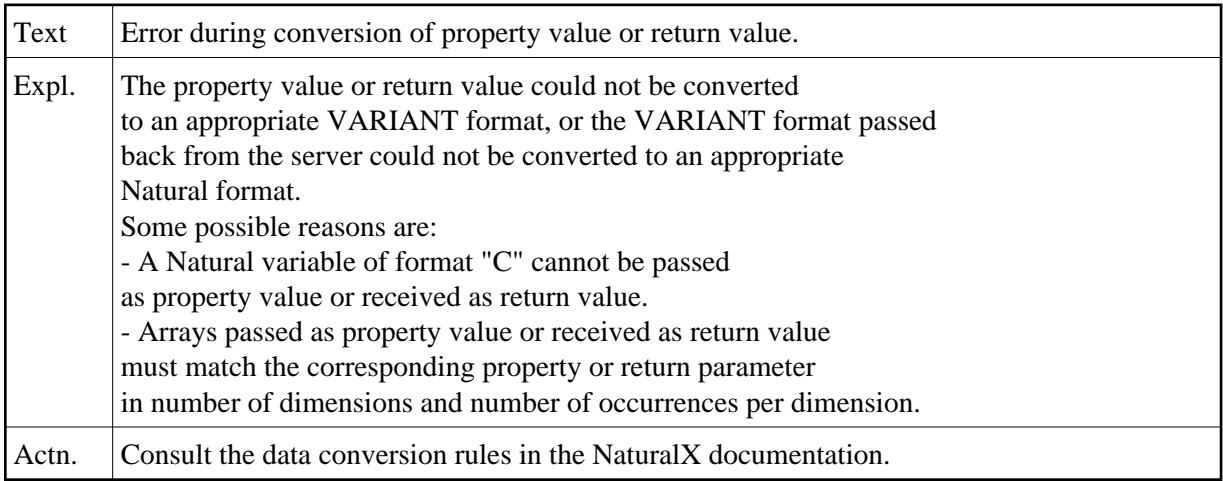